## **UNIVERSAL APP**

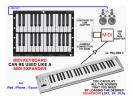

How can I connect "midi Keyboard" with an external MIDI keyboard or sequencer?

1) using the Camera Connection Kit (USB) or Apple lightning to USB adapter + a commercial

U

SB to MIDI adapter

for MAC or PC

OR

- 2) using the iRig MIDI 2 interface
- OR
- 3) using a commercial MIDI adapter for iPad, iPhone, iTouch

All the MIDI keyboards or sequencers are compatible with "midi Keyboard" app.

\*\*\* iPad screen shots (iPhone and iTouch version screen shots below) \*\*\*

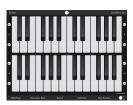

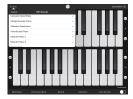

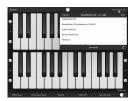

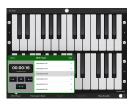

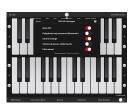

\*\*\* iPhone and iTouch screen shots \*\*\*

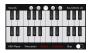

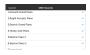

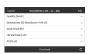

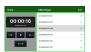

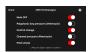